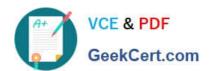

# 70-576<sup>Q&As</sup>

Designing and Developing Microsoft SharePoint 2010 Applications

### Pass Microsoft 70-576 Exam with 100% Guarantee

Free Download Real Questions & Answers PDF and VCE file from:

https://www.geekcert.com/70-576.html

100% Passing Guarantee 100% Money Back Assurance

Following Questions and Answers are all new published by Microsoft
Official Exam Center

- Instant Download After Purchase
- 100% Money Back Guarantee
- 365 Days Free Update
- 800,000+ Satisfied Customers

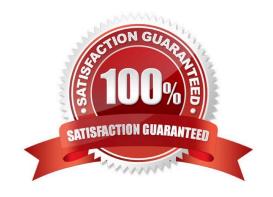

# VCE & PDF GeekCert.com

#### https://www.geekcert.com/70-576.html 2022 Latest geekcert 70-576 PDF and VCE dumps Download

#### **QUESTION 1**

You are designing a SharePoint 2010 application that will be used across multiple Web applications. A custom list definition is deployed to every site collection in the farm. Your ation must include a report that shows how often the new list is provisioned anywhere in the farm. The application must enable permissions to be granted to specific users to view the report, without the redeployment of code. You need to design a system for logging and reporting this activity.

Which two actions should be performed? (Each correct answer presents part of the solution. Choose two.)

- A. Create an event handler and register it with the ListAdded event of your custom list definition. In the event handler, connect to the logging service and log the list creation event. Deploy the event handler to every site collection in the farm.
- B. Create a list workflow and bind it to the custom list definition. When the ItemAdded event executes, connect to the logging service and log the list creation event. Deploy the workflow to every site collection in the farm.
- C. Create a Web service that adds a row to a custom database each time a list is created. Create an application page that displays a report of logged activity. Grant specific users permission to view the page in the code-behind of the application page. Deploy the page to Central Administration.
- D. Create a service application that adds a row to a custom database each time a list is created, and displays a report of the logged activity. Create an instance of the service application that can be used by every Web application in the farm. Grant specific users permission to view the report from the Services Applications tab in Central Administration.

Correct Answer: AD

#### **QUESTION 2**

You are designing a SharePoint 2010 application that stores information about each machine in a factory. This information includes an inventory of parts, the machine\\'s maintenance history, and a document library of repair manuals for each

machine in Microsoft Word format. The application must:

- .Establish links between the factory machine data, the machine part inventory, the maintenance history, and the repair manuals to allow the display of additional fields from the other lists.
- .Enforce relational integrity between the data to create custom views for various business users.
- .Allow nontechnical users to update the individual list data and views, as well as to update the manuals.
- .Enforce relationships that allow cascade deletes of items from the machine parts list when items are deleted from the machine list, but prevent data in the machine parts list from being orphaned. You need to design a data access plan that

meets all these requirements and allows all data to be managed within the SharePoint 2010 system.

Which plan should you recommend?

A. Create tables in Microsoft SQL Server for each set of inventories. Create relationships with primary and foreign keys linking the tables. Use Business Connectivity Services (BCS) to connect SharePoint 2010 lists to these tables to

# VCE & PDF GeekCert.com

#### https://www.geekcert.com/70-576.html

2022 Latest geekcert 70-576 PDF and VCE dumps Download

manage the data.

- B. Create tables in Microsoft SQL Server for each set of inventories. Create relationships with primary and foreign keys linking the tables. Store machine part manuals in a SharePoint document library and use event receivers to synchronize data in the lists and libraries.
- C. Use SharePoint 2010 lists and document libraries to store data. Create relationships using lookup fields and relationship joins between the lists and document libraries.
- D. Use SharePoint 2010 lists and document libraries to store data. Create a custom workflow to update information in the lists and document libraries.

Correct Answer: C

#### **QUESTION 3**

Your company has more than 100 SharePoint 2010 intranet sites. The branding of several individual department subsites is not consistent with company standards. You need to ensure that the branding of all intranet subsites is consistent with company standards and graphics.

Which approach should you recommend?

- A. Create a master page at the root level that specifies the company branding and graphics, and force all subsites to inherit the master page.
- B. Create a master page in the Master Page gallery that specifies the company branding and graphics, and disable document versioning within the Master Page gallery.
- C. Create a theme at the root level that specifies the company branding and graphics, and force all subsites to inherit the theme.
- D. Create a theme at the root level that specifies the company branding and graphics, and reset each subsite back to its original site definition.

Correct Answer: A

#### **QUESTION 4**

You are designing a SharePoint 2010 application that contains a single list named UserDat a.You need to design the application to meet these requirements:

- .The application must have a drop-down menu that contains key-value pair data.
- .The data in the drop-down menu must be retrieved from a Microsoft SQL Server 2008 table.

Which two actions should you recommend? (Each correct answer presents part of the solution. Choose two.)

A. Create a new list that links to the external SQL Server table.

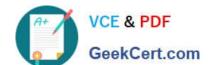

## https://www.geekcert.com/70-576.html

2022 Latest geekcert 70-576 PDF and VCE dumps Download

- B. Create a new list that has an external data column. Set the source of this column to the external SQL Server table.
- C. Create a managed metadata column on the UserData list. Add the data from the SQL Server table to this column.
- D. Create a lookup column on the UserData list that gets its information from an external list.

Correct Answer: AD

#### **QUESTION 5**

You are designing the modification of an existing SharePoint 2010 intranet site for a school. The registrar at the school needs each department to be able to add a new page to their departmental site. The page must be preconfigured with a Web Part showing the latest announcement list items from the registrar\\'s site regarding class enrollment for the upcoming semester. You need to design a page template that can be used by multiple departments.

Which approach should you recommend?

- A. Create a custom master page that includes a Web Part zone. Add a Web Part containing the registrar\\'s announcements to the Web Part zone. Apply the master page to the intranet site.
- B. Create a publishing page in the registrar\\'s site that includes a Web Part zone. Add a Web Part containing the registrar\\'s announcements to the Web Part zone.
- C. Create a page layout the includes a Web Part zone. Add a Web Part containing the registrar\\'s announcements to the Web Part zone.
- D. Create an application page with a Web Part Zone. Add a Web Part containing the registrar\\'s announcements to the Web Part Zone. Deploy the application page to the \_layouts directory.

Correct Answer: C

70-576 Study Guide

70-576 Exam Questions

70-576 Braindumps

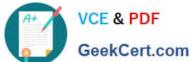

To Read the Whole Q&As, please purchase the Complete Version from Our website.

# Try our product!

100% Guaranteed Success

100% Money Back Guarantee

365 Days Free Update

Instant Download After Purchase

24x7 Customer Support

Average 99.9% Success Rate

More than 800,000 Satisfied Customers Worldwide

Multi-Platform capabilities - Windows, Mac, Android, iPhone, iPod, iPad, Kindle

We provide exam PDF and VCE of Cisco, Microsoft, IBM, CompTIA, Oracle and other IT Certifications. You can view Vendor list of All Certification Exams offered:

https://www.geekcert.com/allproducts

### **Need Help**

Please provide as much detail as possible so we can best assist you. To update a previously submitted ticket:

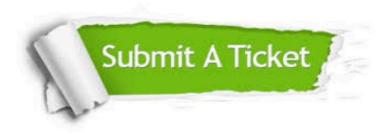

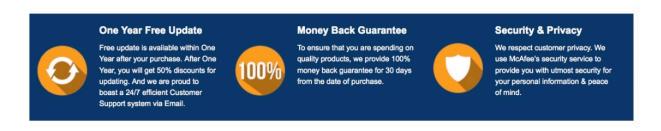

Any charges made through this site will appear as Global Simulators Limited. All trademarks are the property of their respective owners. Copyright © geekcert, All Rights Reserved.